In [4]:

**import** numpy **as** np **import** pandas **as** pd **import** seaborn **as** sns

**from** sklearn.calibration **import** calibration\_curve **from** sklearn.model\_selection **import** cross\_val\_score,cross\_val\_predict, train\_test\_split **from** sklearn.preprocessing **import** OneHotEncoder,StandardScaler,PowerTransformer,LabelEncoder **from** sklearn.compose **import** make\_column\_transformer **from** sklearn.pipeline **import** make\_pipeline from sklearn.metrics import accuracy score,classification report, recall score,confusion matrix, roc auc score, precision score, f **from** sklearn.calibration **import** CalibratedClassifierCV

**import** matplotlib.pyplot **as** plt

**from** scipy.sparse **import** csr\_matrix

**import** scikitplot **as** skplt

**import** optuna **from** xgboost **import** XGBClassifier **from** lightgbm **import** LGBMClassifier **from** catboost **import** CatBoostClassifier

*#importing plotly and cufflinks in offline mode* **import** cufflinks **as** cf **import** plotly.offline cf**.**go\_offline() cf**.**set\_config\_file(offline**=False**, world\_readable**=True**)

**import** plotly **import** plotly.express **as** px **import** plotly.graph\_objs **as** go **import** plotly.offline **as** py **from** plotly.offline **import** iplot **from** plotly.subplots **import** make\_subplots **import** plotly.figure\_factory **as** ff

**import** shap

**import** missingno **as** msno

**import** warnings warnings**.**filterwarnings("ignore")

In [5]:

```
df = pd.read_csv(r'C:\Users\esp1_\OneDrive\Skrivebord\thesis/data_v1.9.csv', low_memory = False)
```

```
categorical = df.select_dtypes('object').columns
categorical = categorical.tolist()
df[categorical] = df[categorical].fillna('missing')
```

```
df = df.drop(['contact_id', 'Inscrito', 'Admitido', 'Useless', 'Contacto', 'Asistencia', 'Cita', 'no contactado', 'original_source
```
In [6]:

```
df_dummies = pd.get_dummies(df)
df1_dummies_1 = df_dummies.loc[df_dummies['Ciclo Generación_2021-3'] == 1]
df1_dummies_2 = df_dummies.loc[df_dummies['Ciclo Generación_2022-1'] == 1]
df1 = pd.concat([df1_dummies_1,df1_dummies_2])
df2_dummies_1 = df_dummies.loc[df_dummies['Ciclo Generación_2022-2'] == 1]
df2_dummies_2 = df_dummies.loc[df_dummies['Ciclo Generación_2022-3'] == 1]
df2 = pd.concat([df2_dummies_1,df2_dummies_2])
df1 = df1.drop(['Ciclo Generación_2021-3', 'Ciclo Generación_2022-1', 'Ciclo Generación_2022-2', 'Ciclo Generación_2022-3'], axis=
df2 = df2.drop(['Ciclo Generación_2021-3', 'Ciclo Generación_2022-1', 'Ciclo Generación_2022-2', 'Ciclo Generación_2022-3'], axis=
```

```
In [7]:
```

```
X = df1.drop('enrolled', axis=1)
y = df1['enrolled']
X_train, X_test, y_train, y_test = train_test_split(X, y, test_size=0.3, random_state=42)
# predict uncalibrated probabilities
def uncalibrated(X_train, X_test, y_train):
     catboost = CatBoostClassifier(verbose=False,random_state=0, task_type='GPU') # , scale_pos_weight=9
     catboost.fit(X_train, y_train)
     return catboost.predict_proba(X_test)[:, 1]
'''# predict calibrated probabilities
def calibrated(X_train, X_test, y_train):
```

```
catboost = CatBoostClassifier(verbose=False,random state=0, task type='GPU') # , scale pos weight=9
```

```
calibrated.fit(X train, y train)
     return calibrated.predict_proba(X_test)[:, 1]
'''# uncalibrated predictions
yhat uncalibrated = uncalibrated(X train, X test, y train)
# calibrated predictions
# yhat_calibrated = calibrated(X_train, X_test, y_train)
# reliability diagrams
fop_uncalibrated, mpv_uncalibrated = calibration_curve(y_test, yhat_uncalibrated, n_bins=20, normalize=True)
# fop_calibrated, mpv_calibrated = calibration_curve(y_test, yhat_calibrated, n_bins=20)
# plot perfectly calibrated
plt.subplots(1, figsize=(10,6))
plt.rcParams['font.size'] = '12'
plt.title('Catboost - Comparison against perfectly calibrated model')
plt.plot([0, 1], [0, 1], linestyle='--', color='black')
# plot model reliabilities
plt.plot(mpv_uncalibrated, fop_uncalibrated, marker='.')
# plt.plot(mpv_calibrated, fop_calibrated, marker='.')
plt.legend(['diagonal line','uncalibrated', 'calibrated'])
plt.show()
```
calibrated = CalibratedClassifierCV(catboost, method='sigmoid', cv=5)

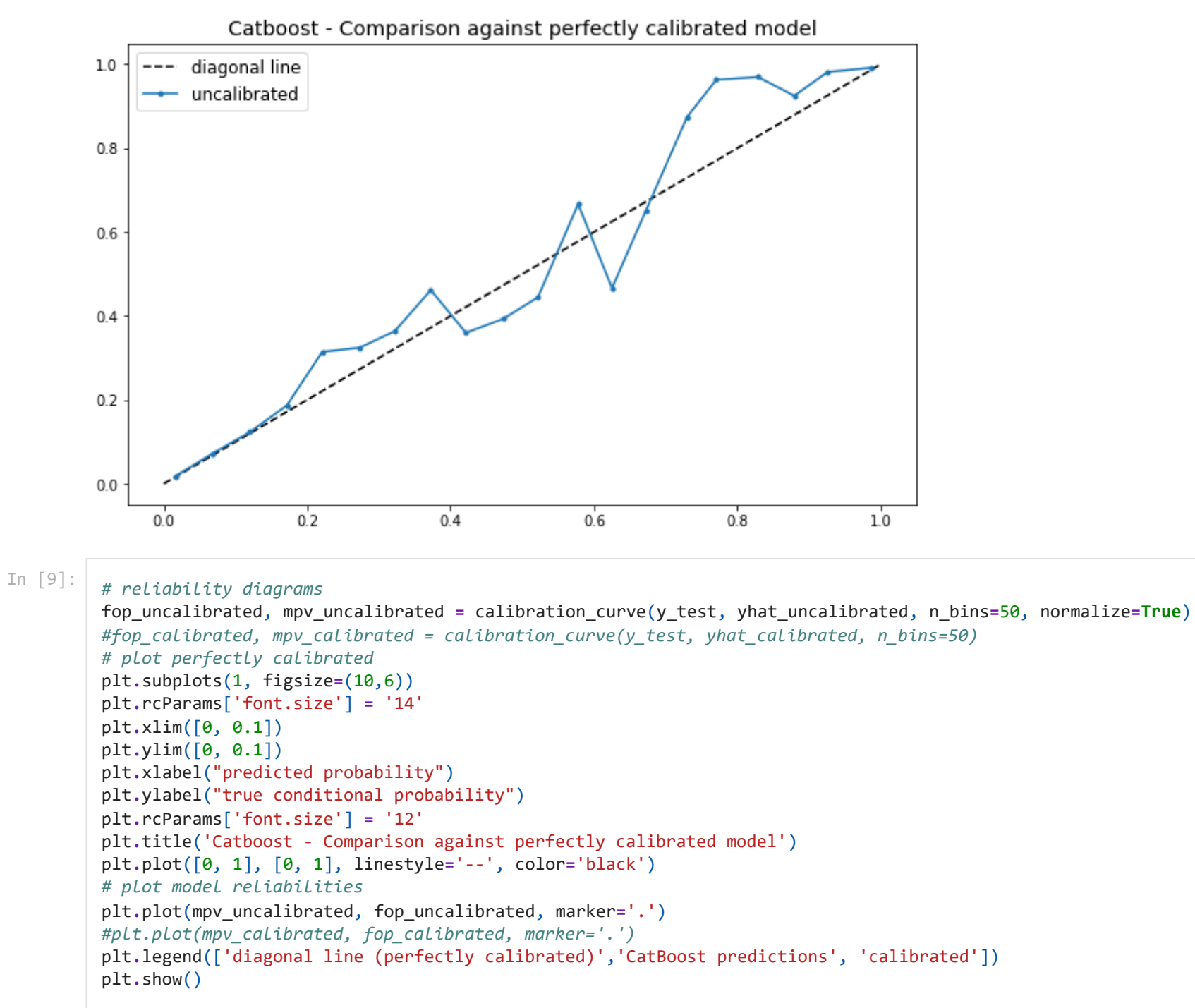

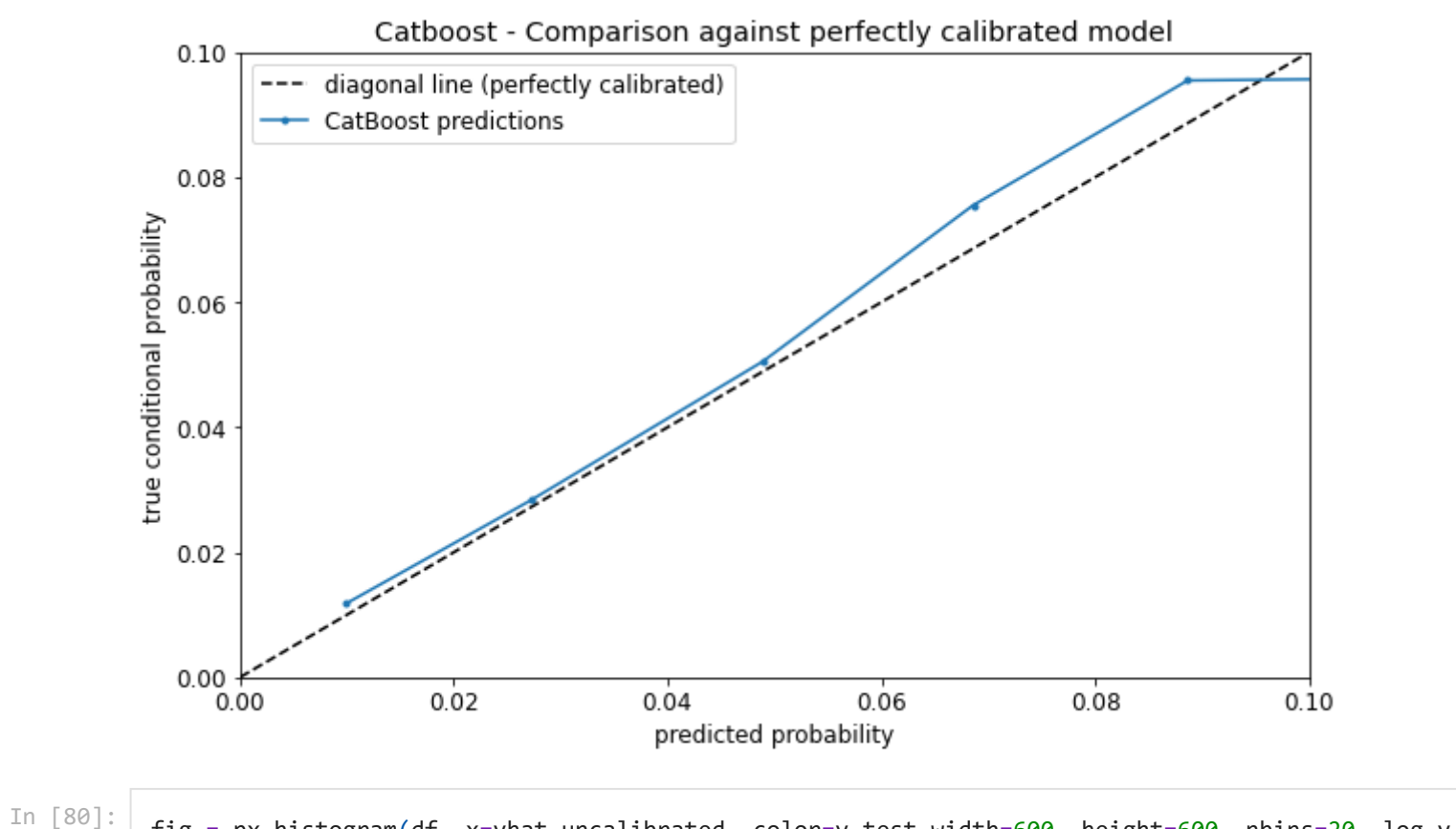

fig **=** px**.**histogram(df, x**=**yhat\_uncalibrated, color**=**y\_test,width**=**600, height**=**600, nbins**=**20, log\_y **= True**) fig**.**show()

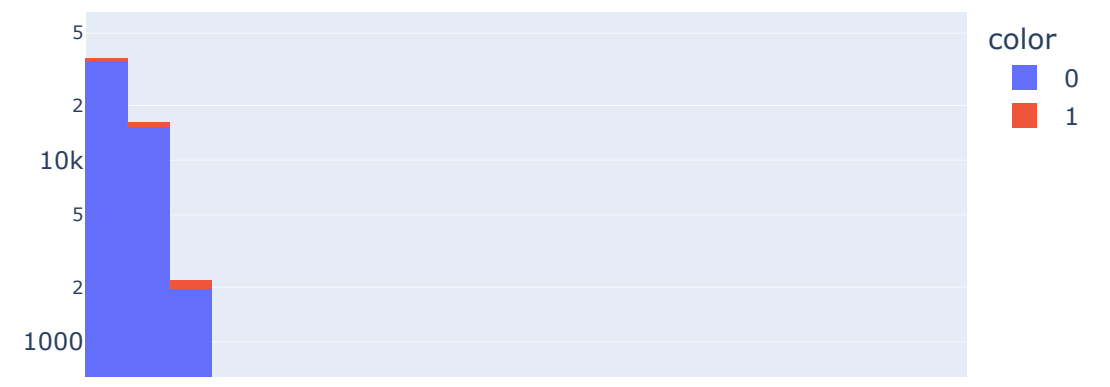

file:///C:/Users/esp1\_/Downloads/Catboost.html 5/16

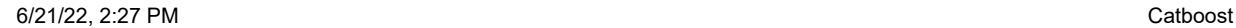

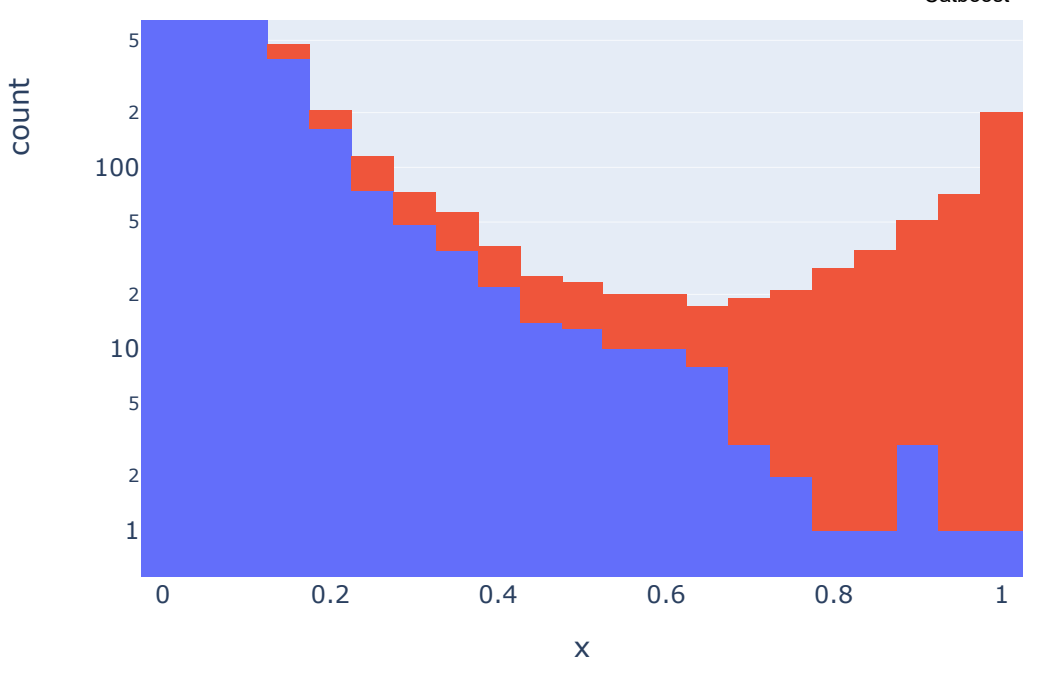

In [66]: *#fig = px.histogram(df, x=yhat\_calibrated, color=y\_test,width=600, height=600, nbins=40, range\_x=[0,1], title = 'Histogram of Cali #fig.show()*

In [67]: fig **=** px**.**histogram(df, x**=**yhat\_uncalibrated, color**=**y\_test,width**=**600, height**=**600, nbins**=**40, range\_x**=**[0,1], title **=** 'Histogram of Cat fig**.**show()

## Histogram of CatBoost Model Predictions

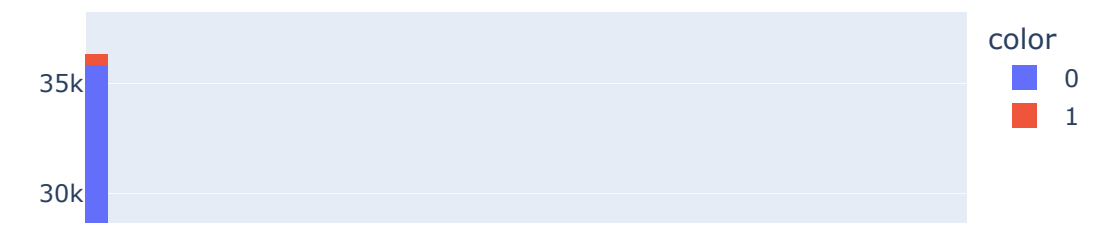

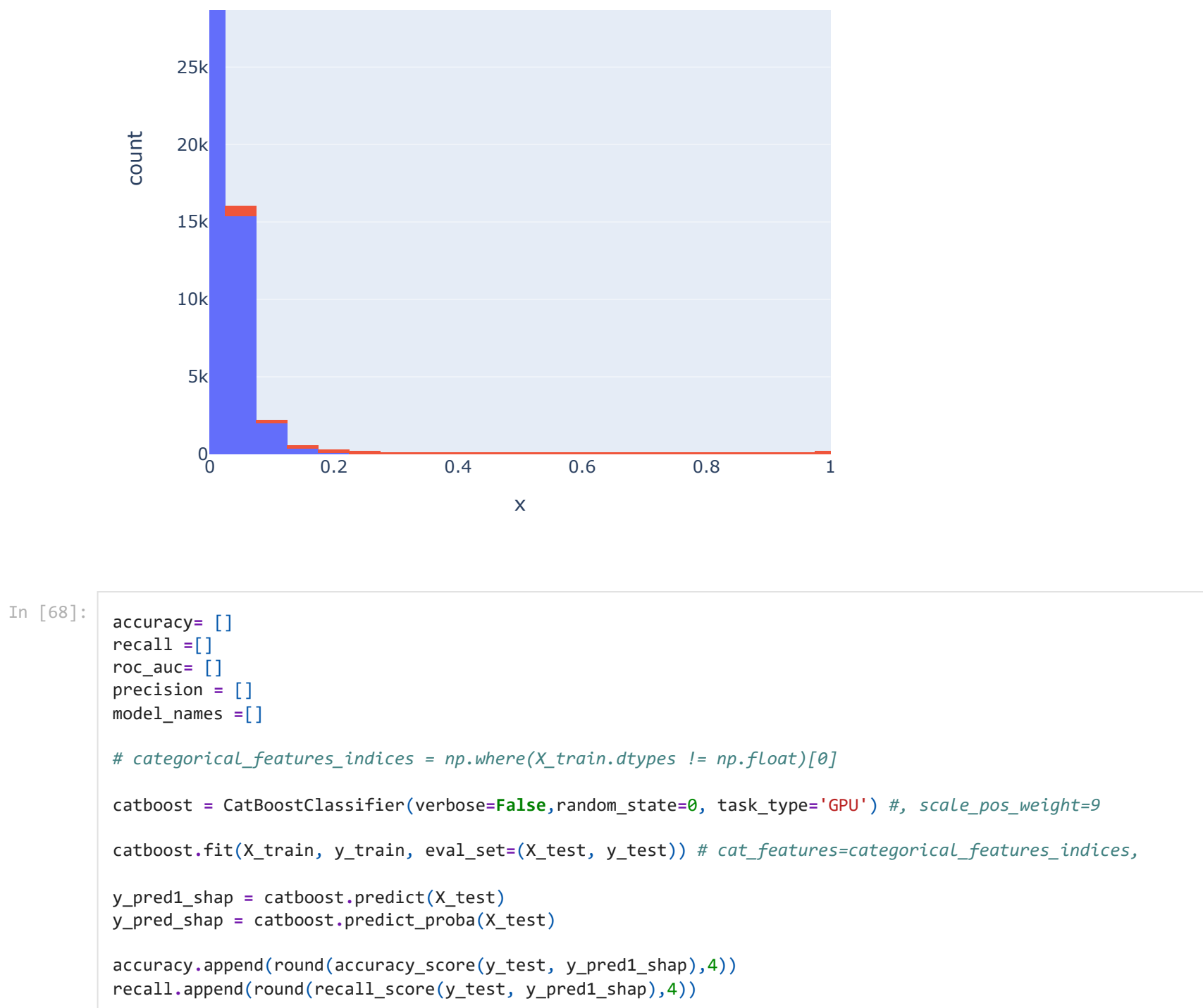

```
roc_auc.append(round(roc_auc_score(y_test, y_pred_shap[:,1]),4))
precision.append(round(precision score(y test, y pred1 shap),4))
```

```
model_names = ['Catboost']
result_Catbooste = pd.DataFrame({'Accuracy':accuracy,'Recall':recall, 'Roc_Auc':roc_auc, 'Precision':precision}, index=model_names
result_Catbooste
```
**Accuracy Recall Roc\_Auc Precision** Out[68]:

```
Catboost 0.9717 0.2294 0.8164 0.9014
```

```
In [69]:
         Leads_costing = 13000
         Talent = 800000
         Telco = 44132
         Software = 35000
         Marketing = 1550000
         Hardware = 75000
         Total = Talent + Telco + Software + Marketing + Hardware
         Cost_p_lead = (Total/Leads_costing)*-1
         Revenue = 33080
```

```
In [70]:
```

```
column_names = ['profit', 'threshold']
profit_df = pd.DataFrame(columns = column_names)
for i in range(1000):
     y_pred_opt_1 = (catboost.predict_proba(X_test)[:, 1] > (i+1)/1000).astype('float')
     x = confusion_matrix(y_test, y_pred_opt_1)
    FP = x[0,1]^{*}-192.63 TP = x[1,1]*33080
     profit = TP+FP
     profit_df.loc[i, 'profit'] = profit
     profit_df.loc[i, 'threshold'] = (i+1)/1000
```

```
In [71]: profit df['profit'] = pd.to numeric(profit df['profit'])
          profit_df['threshold'] = pd.to_numeric(profit_df['threshold'])
```
print(profit\_df[['profit']]**.**idxmax()) print(profit\_df[['profit']]**.**max())

profit 6 dtype: int64 profit 55923409.76 dtype: float64

In [72]:

```
plt.subplots(1, figsize=(10,6))
plt.rcParams['font.size'] = '12'
plt.title('CatBoost - Profit at Different Threshold Levels on Validation Data')
plt.scatter(profit df['threshold'], profit df['profit'])
plt.xlabel("Threshold", fontsize=16)
plt.tick_params(labelleft=False)
plt.ylabel("Profit", fontsize=16)
profit_threshold = profit_df.loc[6,:] # set threshold location found in prev cell
plt.xlim([0.0, .1])
p1 = 'Optimal threshold: ' + str(profit_threshold[1])
plt.legend([p1])
plt.show()
```
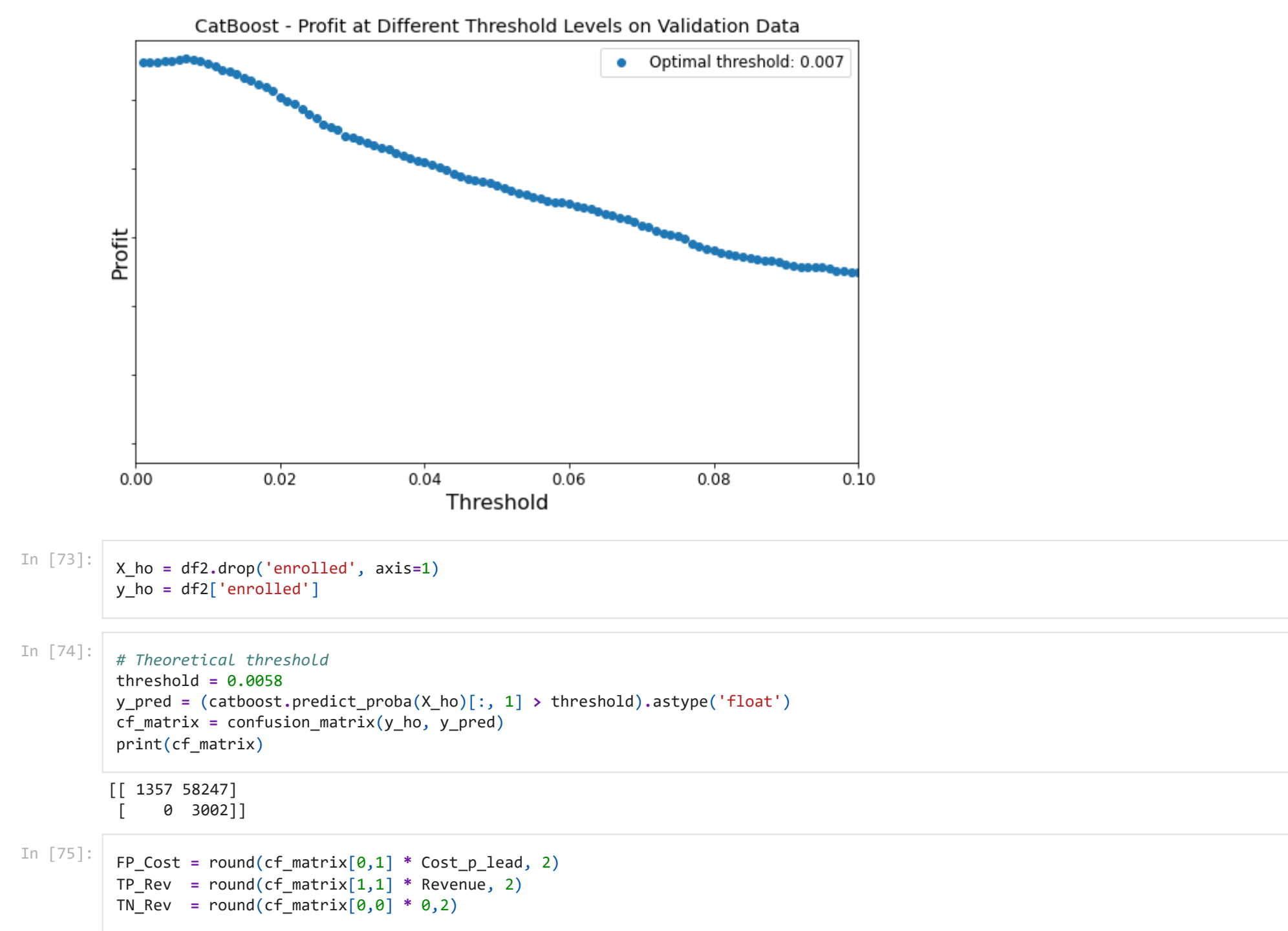

```
Total costs = 2504132
Cost per lead = -192.63The profit matrix contains:
[0, -11219859.74, 0, 99306160]
FP cost = NOK -11219860
TP revenue NOK 99306160
TN revenue NOK 0
FN cost NOK 0
The default profit is NOK 87,824,907
The profit over default is NOK 261,393
FN Cost = round(cf matrix[1,0] * 0,2)
profit_matrix = [TN_Rev,FP_Cost, FN_Cost,TP_Rev]
print ("Total costs = " , Total)
print ("Cost per lead = ", "{:.2f}".format(Cost_p_lead))
print("")
print("The profit matrix contains: ")
print(profit_matrix)
print("")
print("FP cost = NOK {:.0f}".format(FP_Cost))
print("TP revenue NOK {:.0f}".format(TP_Rev))
print("TN revenue NOK {:.0f}".format(TN_Rev))
print("FN cost NOK {:.0f}" .format(FN_Cost))
Default = 87824907
Profit = FP_Cost+TP_Rev+TN_Rev+FN_Cost -Default
print("The default profit is NOK {:,.0f}".format(Default))
print("The profit over default is NOK {:,.0f}".format(Profit))
group_names = ['True Negative','False Positive','False Negative','True Positive']
group_percentages = ["{0:.2%}".format(value) for value in
                      cf_matrix.flatten()/np.sum(cf_matrix)]
```
group\_counts **=** ["{0:,.0f} Leads"**.**format(value) **for** value **in** cf\_matrix**.**flatten()]

profit\_each **=** ["NOK {0:,.0f}"**.**format(value) **for** value **in** profit\_matrix]

In [76]:

labels **=** [f"{v1}\n\n{v2}\n{v3}\n{v4}" **for** v1, v2, v3, v4 **in**

```
 zip(group_names,group_percentages,group_counts,profit_each)]
labels = np.asarray(labels).reshape(2,2)
fig, ax = plt.subplots(figsize=(10, 8))
plt.rcParams['font.size'] = '20'
ax = sns.heatmap(cf_matrix, annot=labels, fmt='', cmap='Blues')
#plt.title("Histograms for {0:.2f}".format(df.columns[i]))
ax.set title('Catboost model Confusion Matrix on Hold Out Dataset\n Theoretical Threshold = 0.0058 \n Profit improvement from defa
ax.set_xlabel('\nPredicted Values', fontsize=20)
ax.set_ylabel('Actual Values ', fontsize=20);
## Ticket labels - List must be in alphabetical order
ax.xaxis.set_ticklabels(['False','True'], fontsize=20)
ax.yaxis.set_ticklabels(['False','True'], fontsize=20)
## Display the visualization of the Confusion Matrix.
plt.show()
```
## Cathoost model Confusion Matrix on Hold Out Dataset Theoretical Threshold =  $0.0058$ Profit improvement from default model =  $NOK 261,393$

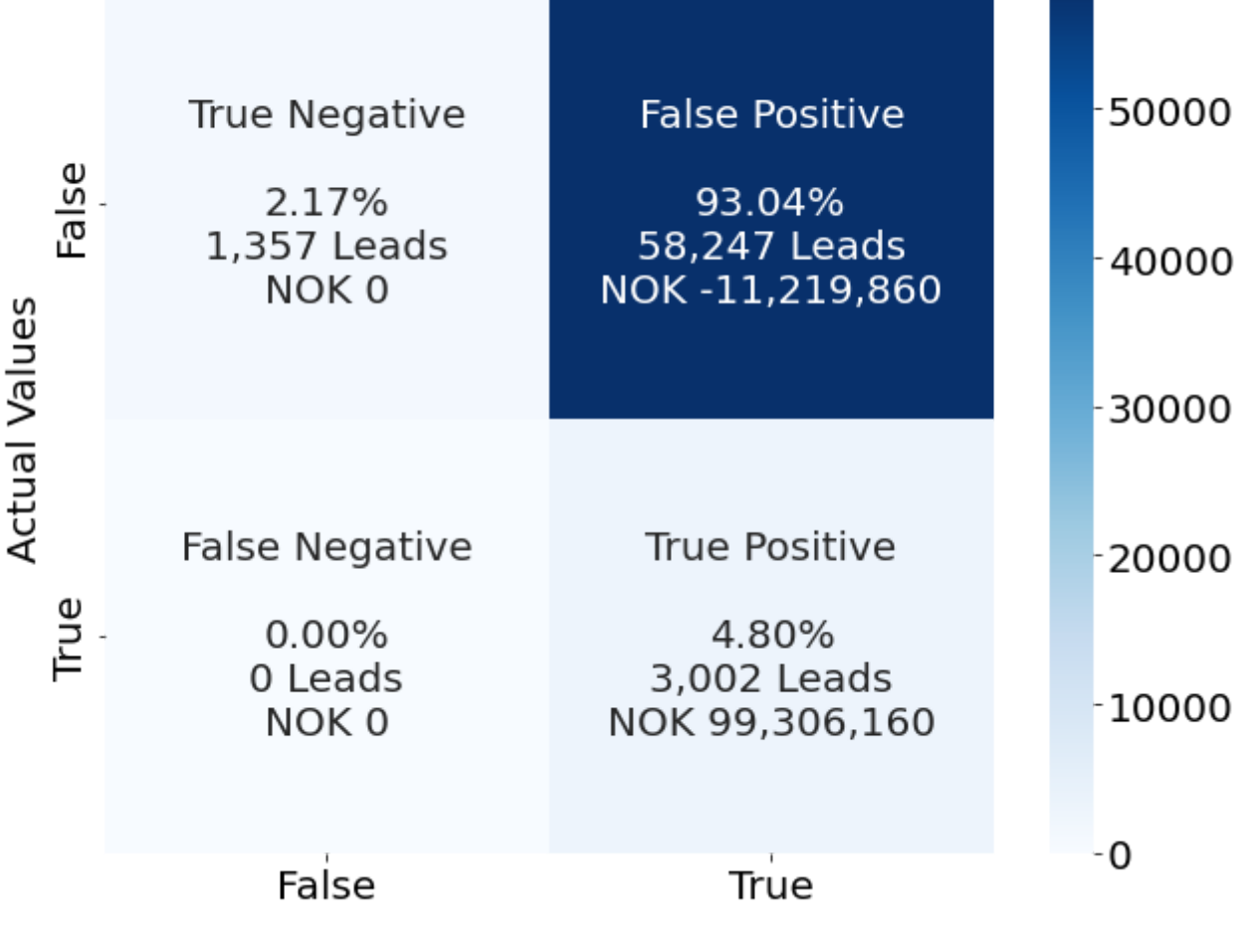

**Predicted Values** 

In [77]: *# Optimal Threshold* threshold **=** 0.007 y\_pred **=** (catboost**.**predict\_proba(X\_ho)[:, 1] **>** threshold)**.**astype('float') cf\_matrix **=** confusion\_matrix(y\_ho, y\_pred) print(cf\_matrix)

```
[[ 2677 56927]
[ 6 2996] ]
```
In [78]:

```
Total costs = 2504132
         Cost per lead = -192.63The profit matrix contains:
         [0, -10965594.03, 0, 99107680]
         FP cost = NOK -10965594
         TP revenue NOK 99107680
         TN revenue NOK 0
         FN cost NOK 0
         The total profit is NOK 317,179
          FP Cost = round(cf matrix[0,1] * Cost p lead, 2)
          TP_Rev = round(cf_matrix[1,1] * Revenue, 2)
          TN Rev = round(cf matrix[0,0] * 0,2)
          FN Cost = round(cf matrix[1,0] * 0,2)
          profit matrix = [TN_Rev,FP_Cost, FN_Cost,TP_Rev]
          print ("Total costs = " , Total)
          print ("Cost per lead = ", "{:.2f}".format(Cost_p_lead))
          print("")
          print("The profit matrix contains: ")
          print(profit matrix)
          print("")
          print("FP cost = NOK {:.0f}".format(FP_Cost))
          print("TP revenue NOK {:.0f}".format(TP_Rev))
          print("TN revenue NOK {:.0f}".format(TN_Rev))
          print("FN cost NOK {:.0f}" .format(FN_Cost))
          Default = 87824907
          Profit = FP_Cost+TP_Rev+TN_Rev+FN_Cost - Default
          print("The total profit is NOK {:,.0f}".format(Profit))
In [79]:
          group_names = ['True Negative','False Positive','False Negative','True Positive']
```

```
group_percentages = ["{0:.2%}".format(value) for value in
                      cf_matrix.flatten()/np.sum(cf_matrix)]
```
group\_counts **=** ["{0:,.0f} Leads"**.**format(value) **for** value **in**

cf\_matrix**.**flatten()]

```
profit_each = ["NOK {0:,.0f}".format(value) for value in
                 profit_matrix]
labels = [f"{v1}\n\n{v2}\n{v3}\n{v4}" for v1, v2, v3, v4 in
          zip(group \text{ names}, group \text{ percentage}, group \text{ counts}, profit \text{ each})]labels = np.asarray(labels).reshape(2,2)
fig, ax = plt.subplots(figsize=(10, 8))
plt.rcParams['font.size'] = '20'
ax = sns.heatmap(cf_matrix, annot=labels, fmt='', cmap='Blues')
#plt.title("Histograms for {0:.2f}".format(df.columns[i]))
ax.set title('Catboost model Confusion Matrix on Hold Out Dataset\n Calculated Optimal Threshold = 0.007 \n Profit improvement fro
ax.set_xlabel('\nPredicted Values', fontsize=20)
ax.set_ylabel('Actual Values ', fontsize=20);
## Ticket labels - List must be in alphabetical order
ax.xaxis.set_ticklabels(['False','True'], fontsize=20)
ax.yaxis.set_ticklabels(['False','True'], fontsize=20)
## Display the visualization of the Confusion Matrix.
plt.show()
```
## Catboost model Confusion Matrix on Hold Out Dataset Calculated Optimal Threshold =  $0.007$ Profit improvement from default model = NOK 317,179

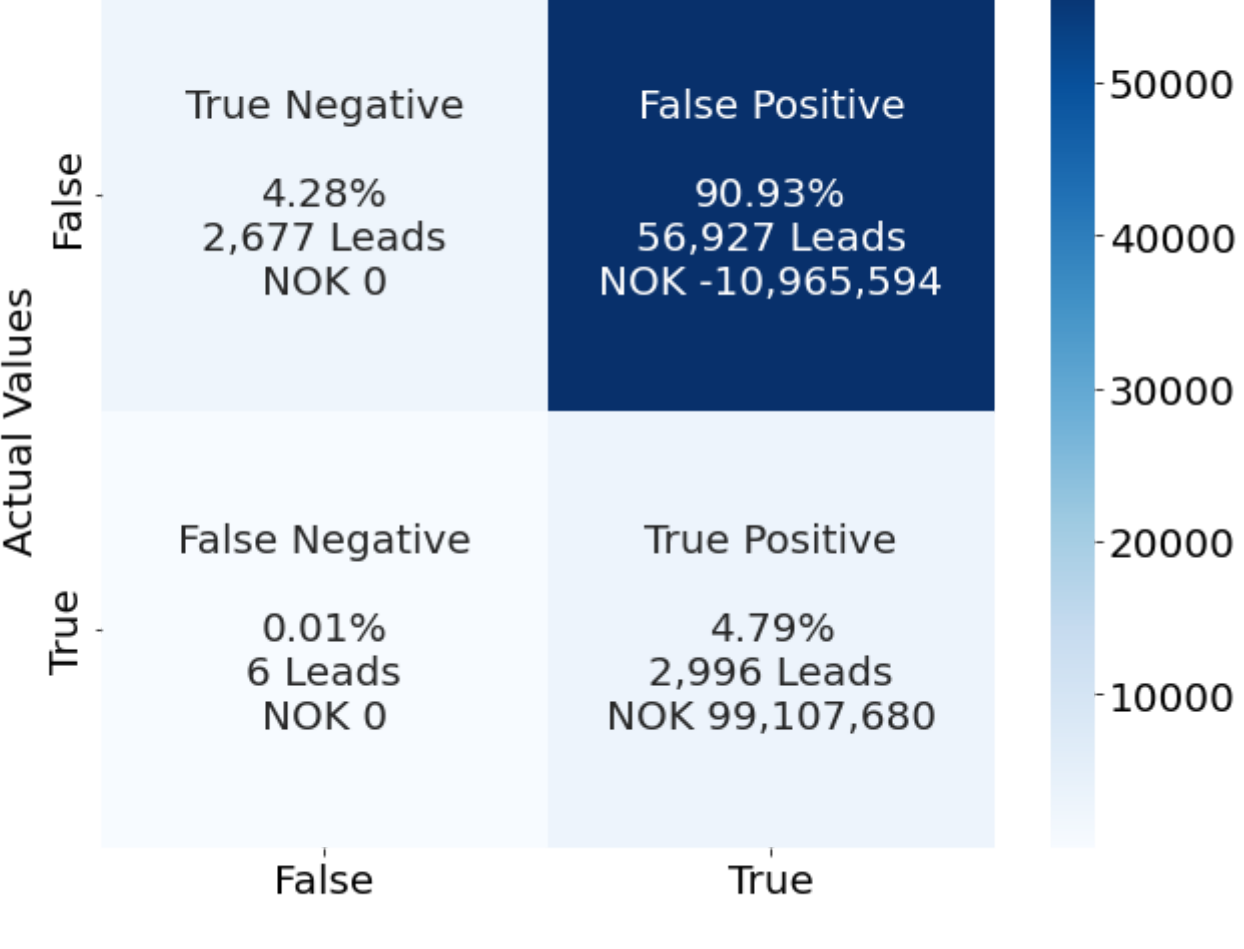

**Predicted Values**